## How Does Google Release Kubernetes in GKE

KubeCon Barcelona May 2019

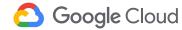

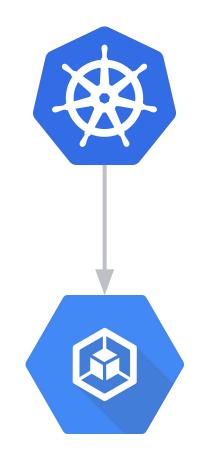

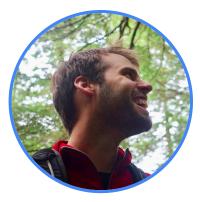

#### **Josh Hoak**

Senior Software Engineer, Google Cloud

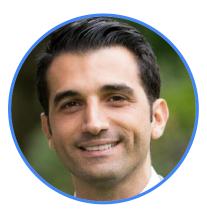

#### Kobi Magnezi

Product Manager - Google Kubernetes Engine, Google

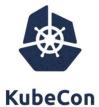

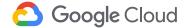

## Agenda

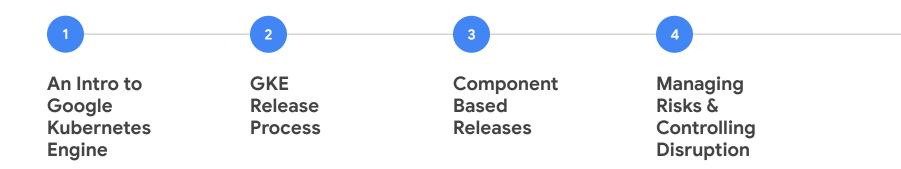

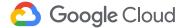

## An Intro to Google Kubernetes Engine

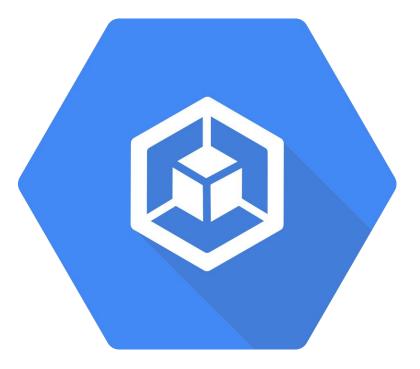

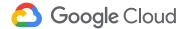

#### **Google Kubernetes Engine Overview**

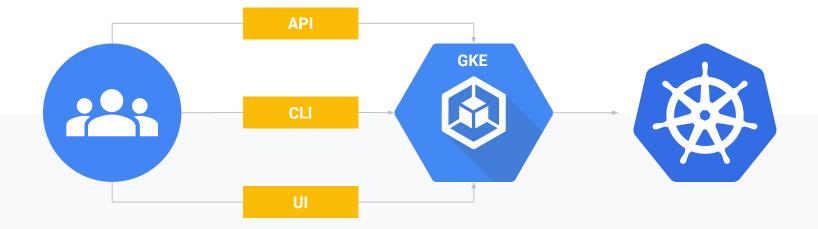

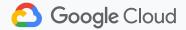

#### **After Cluster Creation**

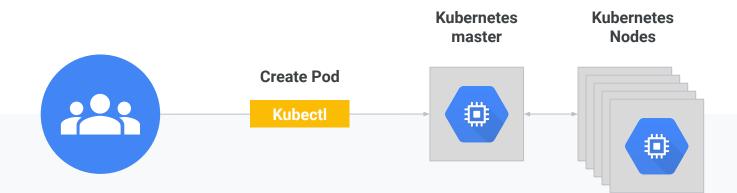

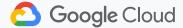

#### **Master Components**

| Logging   | Monitoring | Addon Manager  |
|-----------|------------|----------------|
| KubeProxy | CoreDNS    | Ingress        |
| Scheduler | API Server | Controller Mgr |
|           | Etcd       |                |
|           | Kubelet    |                |
| OS Image  |            |                |

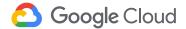

#### **Node Components**

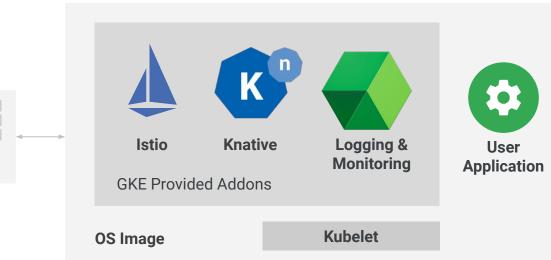

**Kubernetes Node** 

#### **Kubernetes master**

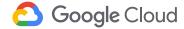

#### **Open Source to Google**

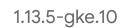

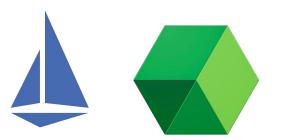

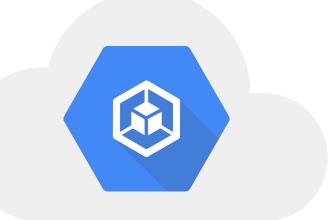

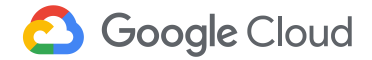

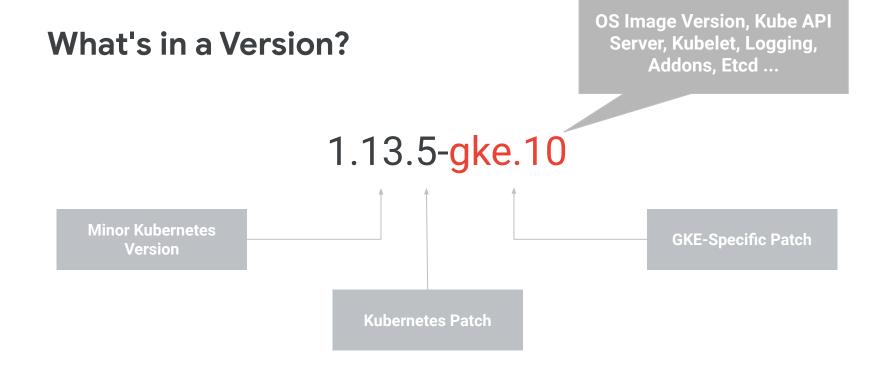

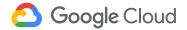

# **A Timeline of Kubernetes Releases** 2015-2019

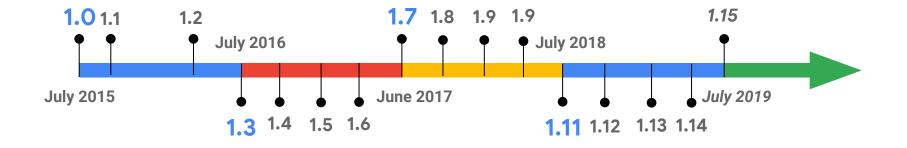

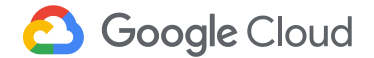

# **A Timeline of Kubernetes Releases** 2015-2019

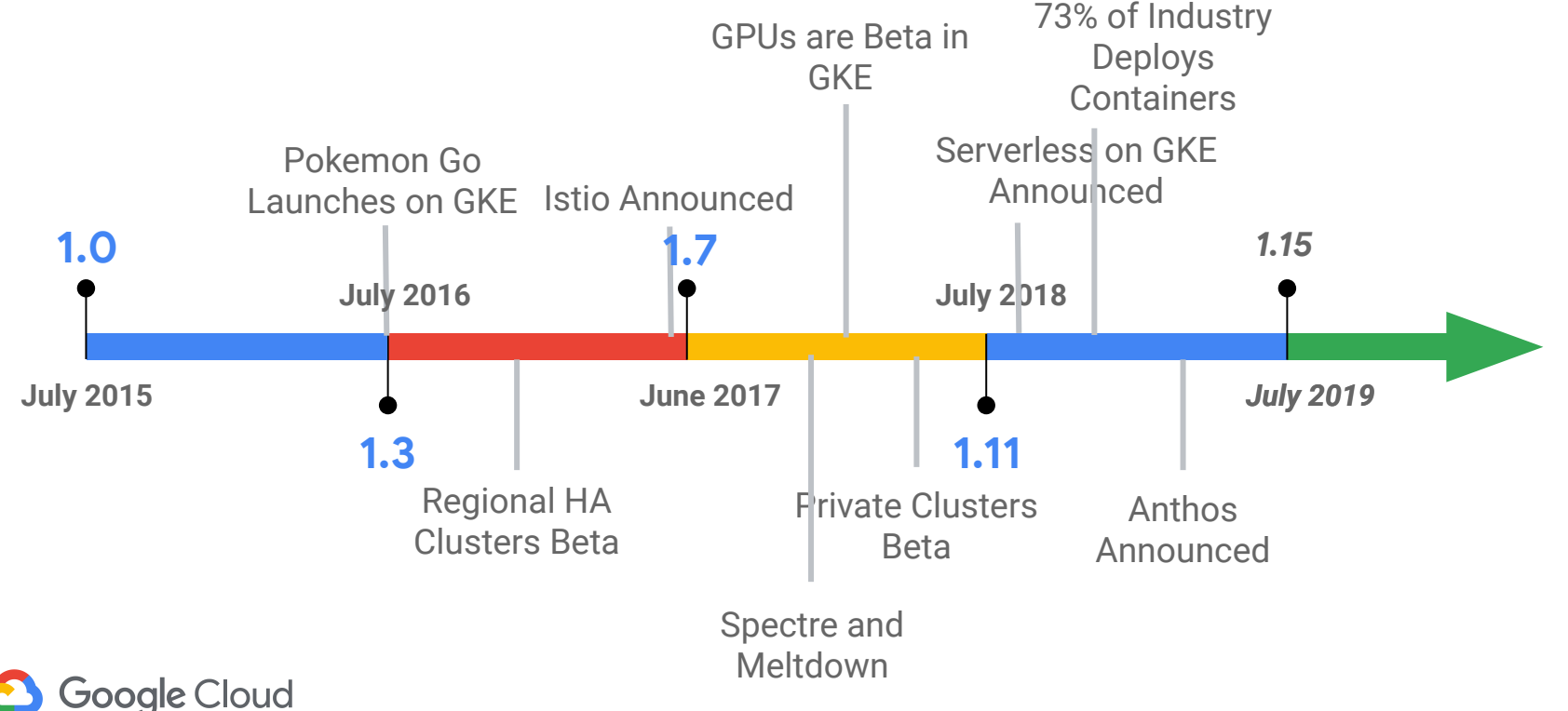

Source: <u>CNCF Survey: Use of Cloud Native Technologies in Production Has Grown Over 200%</u>, August 29, 2018

#### Themes impacting release strategy

Market adoption

()1

Vasrious market segments.

Variety of applications.

02

#### Growing ecosystem

More add-ons

More partners

03

#### Infrastructure

GPU, TPU

Networking features

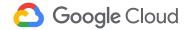

## GKE Release Process

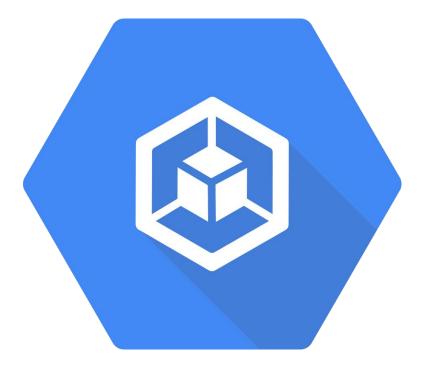

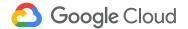

#### **Release Lifecycle**

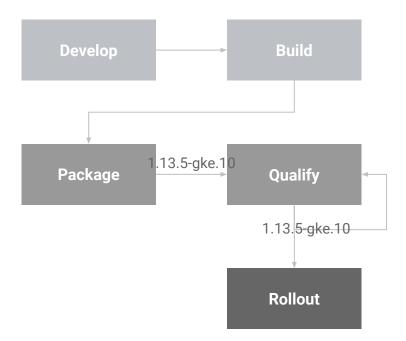

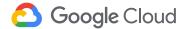

#### **Prod Rollout**

https://cloud.google.com/kubernetes-engine/docs/release-notes

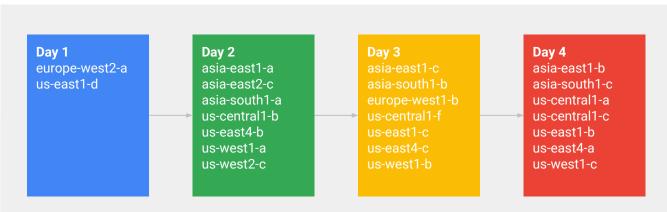

Example Prod Rollout

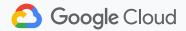

#### **Cluster Version**

GKE Clusters have two versions

#### **Master Version**

#### **Node Version**

The version of the Kubernetes on the Master. This encapsulates most of the Kubernetes software.

The version of Kubernetes on the Node. In practice, this is mostly the version of the OS Image and the version of the Kubelet.

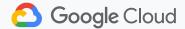

#### **Upgrading a Master**

**Kubernetes master K**<sup>n</sup> Istio **Knative** Logging & User Monitoring **Application GKE Provided Addons Kubelet OS Image Master Upgrade** C Google Cloud

#### Kubernetes Node

### Upgrading a Node

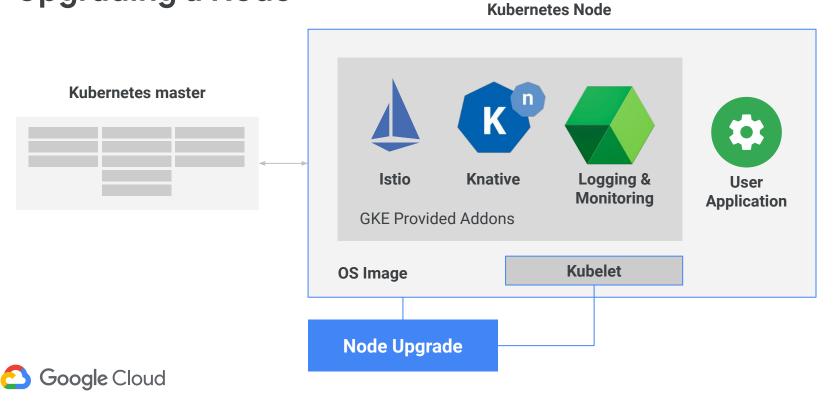

**Version Lifecycle** 1.N 1.N+1 1.N+2 Time

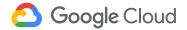

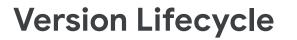

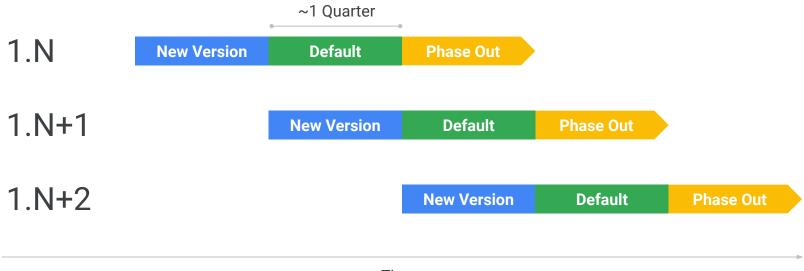

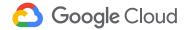

#### **Upgrade Schedule: Masters**

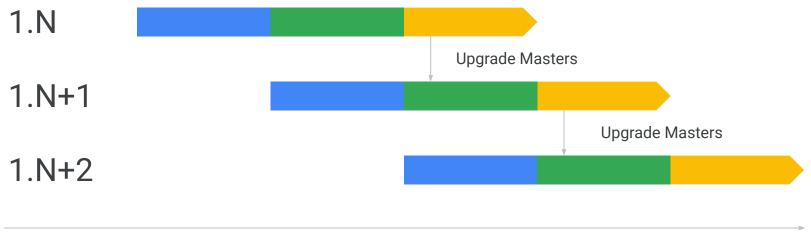

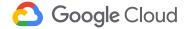

#### **Upgrade Schedule: Nodes**

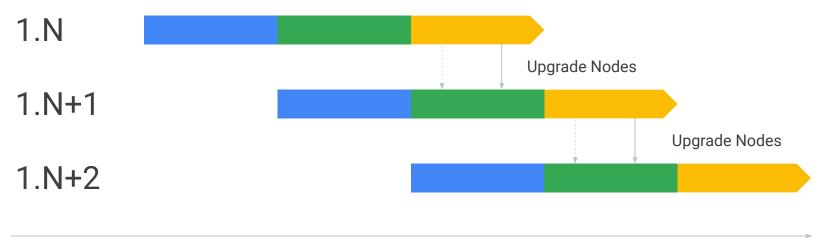

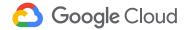

#### **Version Lifecycle: Patches**

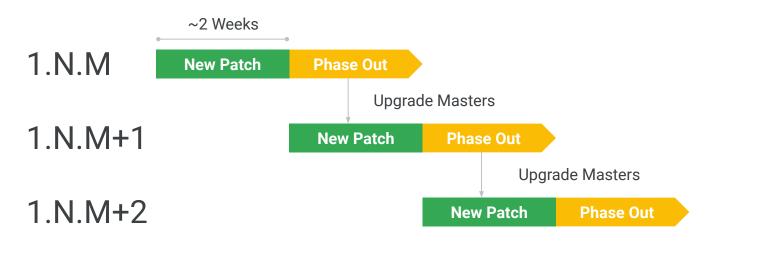

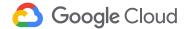

## Component Based Releases

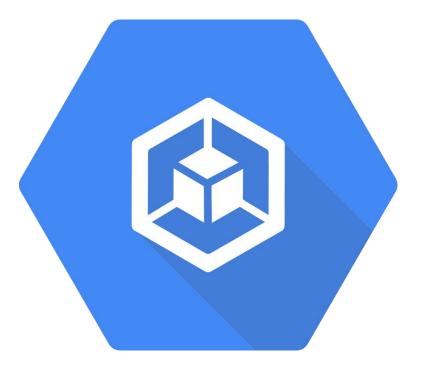

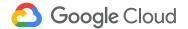

#### **Enter: Component Based Releases**

The **Cluster Bundle** is an open source project developed by the GKE team to provide tooling and infrastructure for building better GKE Releases for components. We are currently using the project for both **GKE on GCP** and **Anthos**.

See more at <a href="https://github.com/GoogleCloudPlatform/k8s-cluster-bundle">https://github.com/GoogleCloudPlatform/k8s-cluster-bundle</a>

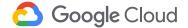

## Components

#### A Flexible Packaging Solution

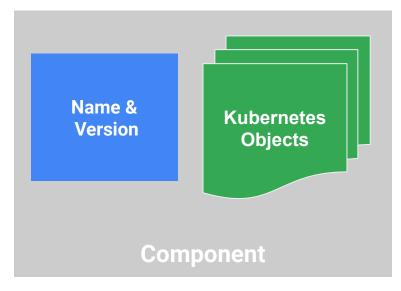

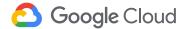

#### **Under the Covers**

```
apiVersion: bundle.gke.io/v1alpha1
kind: Component
spec:
    componentName: etcd-component
    version: 5.6.7
    objects:
        - apiVersion: v1
        kind: Pod
        metadata:
            name: etcd-server
        spec:
        ...
```

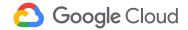

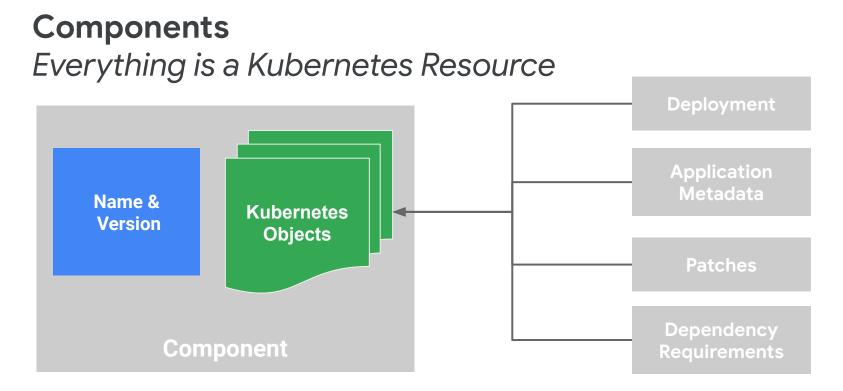

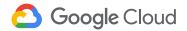

#### **Release Lifecycle: Revisited**

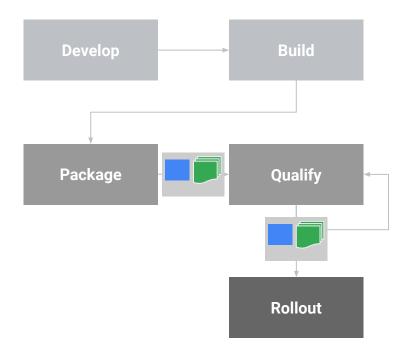

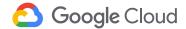

#### **Component Based Releases**

What does that mean practically?

Granular qualification

Improved release velocity for components Common release infrastructure

https://github.com/GoogleCloudPlatform/k8s-cluster-bundle

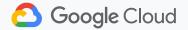

#### ENTERTAINMENT \ TV SHOWS \ GAME OF THRONES \

## HBO confirms that Game of Thrones' Starbucks coffee cameo was a mistake

'We're sorry!'

By Chaim Gartenberg | @cgartenberg | May 6, 2019, 3:44pm EDT

#### f 🄰 🗁 SHARE

# Hale & A AS

## Managing Risks & Controlling Disruption

#### Customer Personas - One size doesn't fit all

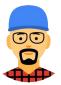

**Customer A** have a multiweeks certification cycles for every release. They are looking to align their internal certification process with GKE releases.

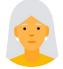

Customer B upgrade manually today for better control on what they get in every release. They're excited about the ability to test early versions of K8s and get a better time-to-market with new capabilities.

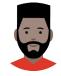

Customer C know how to operate Kubernetes, and want to adopt new features quickly, but roll them out to multiple clusters carefully. They rather validate upgrade on staging environment and control the roll out to different clusters targeting different users.

#### **Release Channels**

We now offer ways for customers to opt-into **release channels**, which are streams of Chrome-like, automated updates. Release channels enable customers to choose a release cadence and feature set to match their risk preference.

gcloud alpha container clusters create [CLUSTER\_NAME] --release-channel rapid

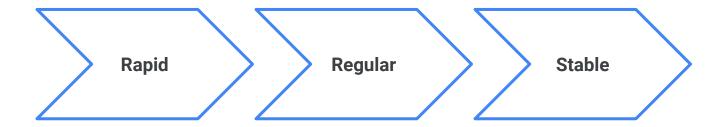

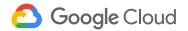

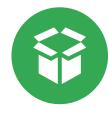

#### **Release Notes**

We maintain extensive release notes on both the Kubernetes release page and on the GKE release page. This is your best ally in learning about new features, bugs, breaking changes, rollout schedule, and deprecated versions.

#### New versions available for upgrades and new clusters

The following Kubernetes versions are now available for new clusters and for opt-in master upgrades and node upgrades for existing clusters:

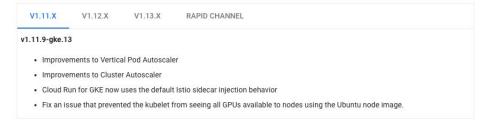

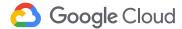

#### **Node Auto Upgrades**

Node Auto Upgrades allow GKE to auto-upgrade customer nodes

**Strategy:** We recommend turning on **node auto upgrades** for most clusters.

gcloud container clusters create [NAME] --zone
[ZONE] --enable-autoupgrade

More at <u>https://cloud.google.com/kubernetes-engine/docs/how-to/</u>node-auto-upgrades

| Automatic node upgrades 🕜 |   |
|---------------------------|---|
| Enabled                   | • |
| Automatic node repair 💿   |   |
| Enabled                   | • |
| Autoscaling 📀             |   |
| Off                       | • |

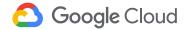

#### Node Surge Upgrade

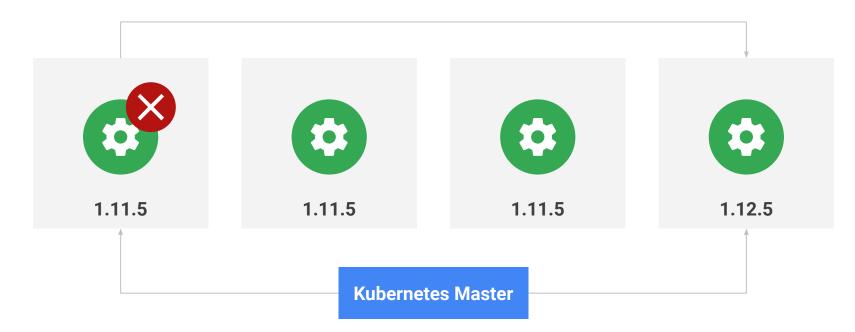

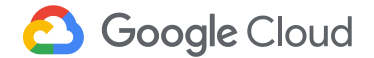

#### **Disruption period**

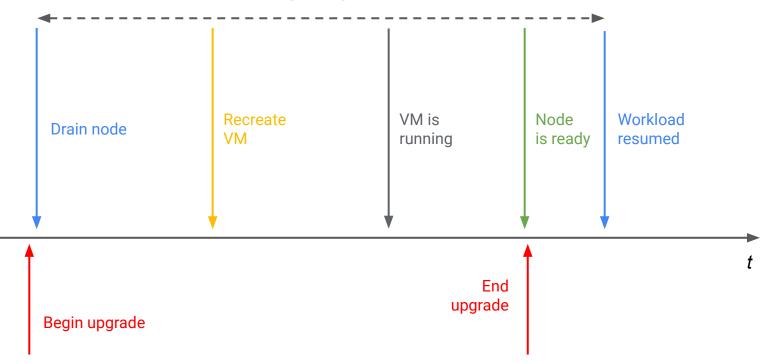

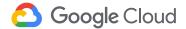

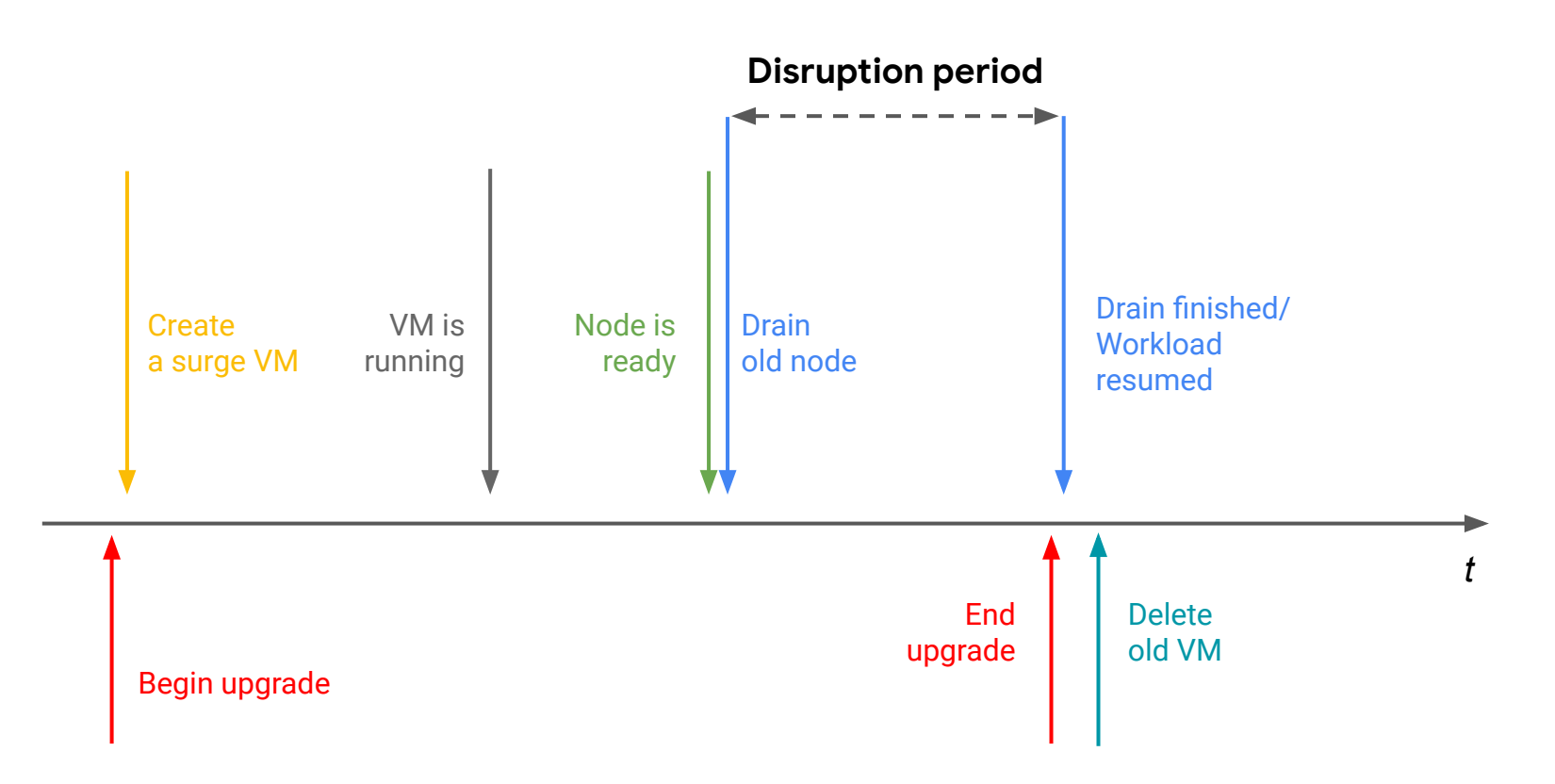

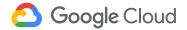

#### **Maintenance Windows**

**Maintenance windows** allow customers to indicate to GKE when master and node upgrades should occur during the day, within a 4-hour window.

Enhanced Maintenance windows addresses other use cases:

- 1. If you prefer to avoid upgrades during weekends.
- 2. You're a retailer, and prefer to avoid upgrades during specific dates (e.g. Black Friday / Cyber Monday)
- 3. You need to postpone (snooze) a schedule upgrade for a short period of time.

#### Availability

#### Additional node locations 🛞

New nodes will be deployed for each zone selected based upon the node pools settings above.

us-central1-b us-central1-c us-central1-f

#### Maintenance window (beta) 📀

| Any Time |  |  |
|----------|--|--|
| 12:00 AM |  |  |
| 3:00 AM  |  |  |
| 6:00 AM  |  |  |
| 9:00 AM  |  |  |
| 12:00 PM |  |  |
| 3:00 PM  |  |  |
| 6:00 PM  |  |  |
| 9:00 PM  |  |  |

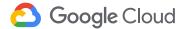

## **Canary Clusters**

Canary clusters enable customers to create a **canary cluster** and link it with their respective **production cluster(s)**. GKE will roll out new versions to canary clusters first, allowing customers to run automated tests on the new version. Roll out to production clusters will be conditioned on the successful pass of the automated test.

The Goal: Mitigate risk of rolling our new versions to existing clusters.

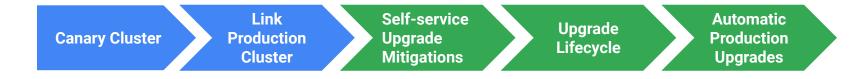

\* Details TBD. Subject to change

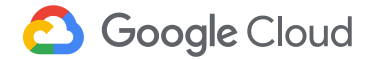

## Bringing it all together

With the growing market adoption, ecosystem, and evolving infrastructure, we strive to continuously improve our release strategy in a way that optimizes for both **velocity** and **low-disruption**.

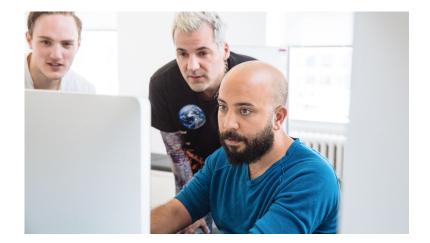

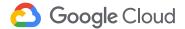

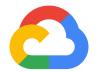

## Thank you

Keep the conversation going! Josh Hoak jhoak@google.com Kobi Magnezi kobim@google.com

Google Cloud